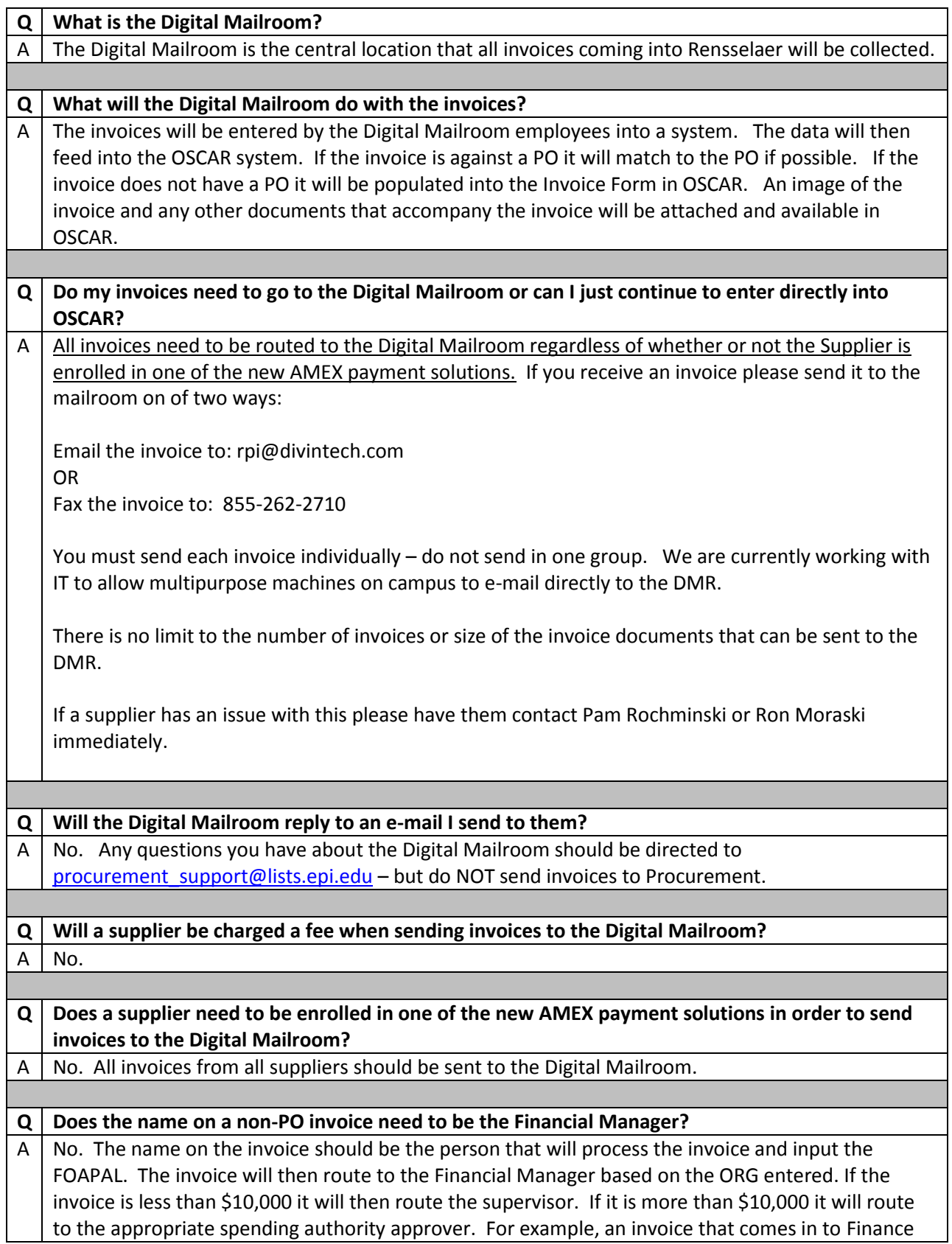

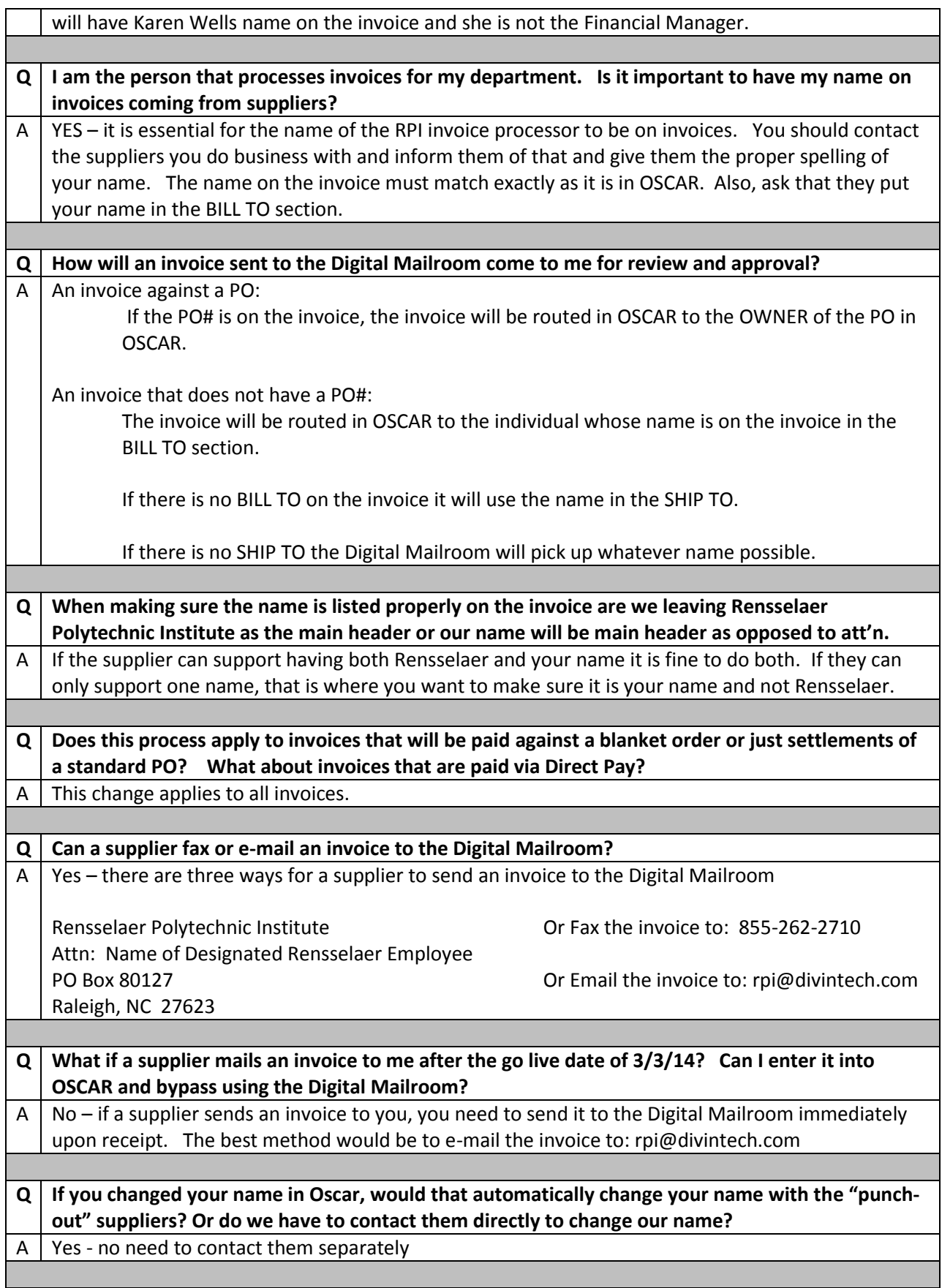

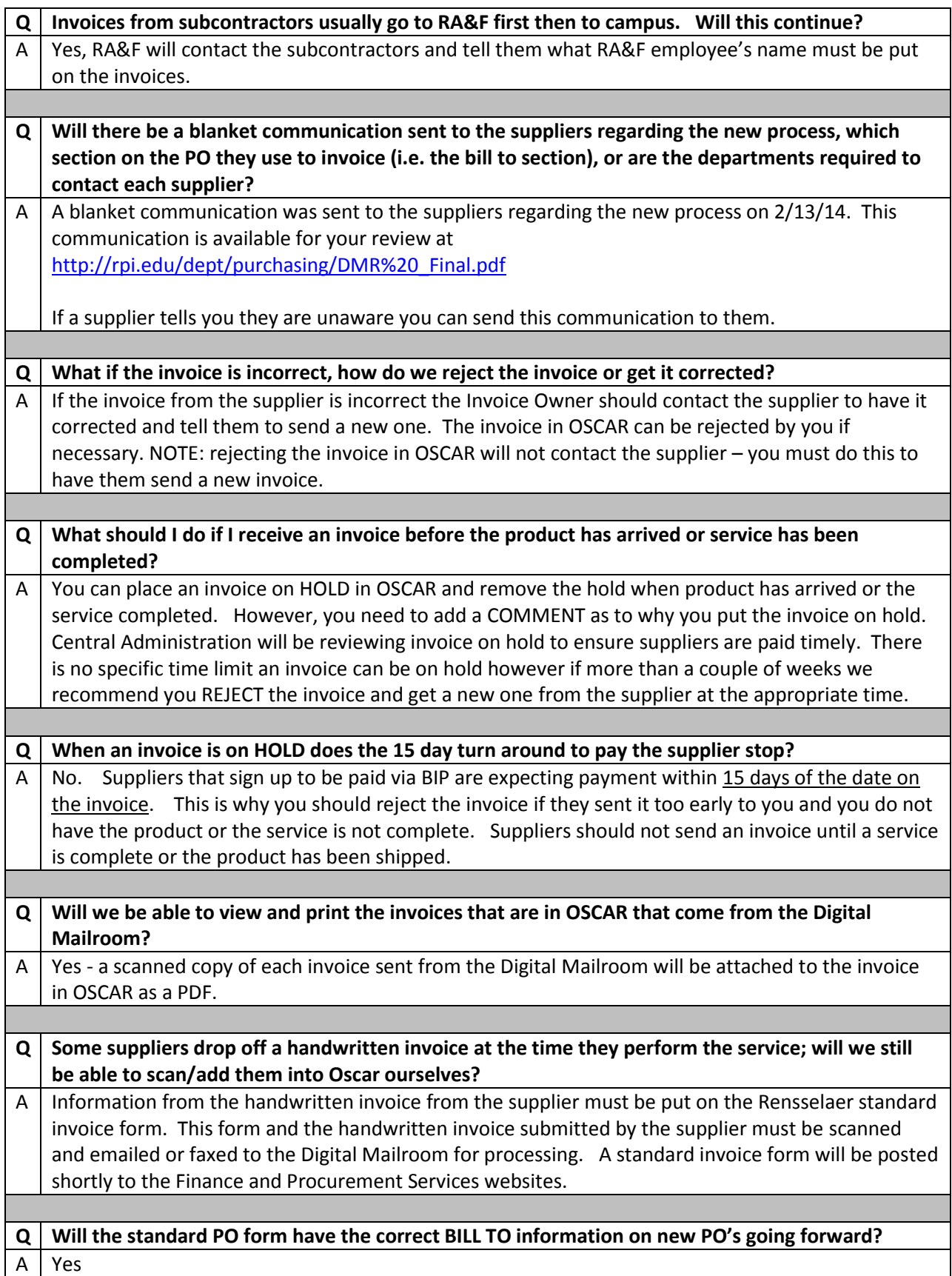

Г

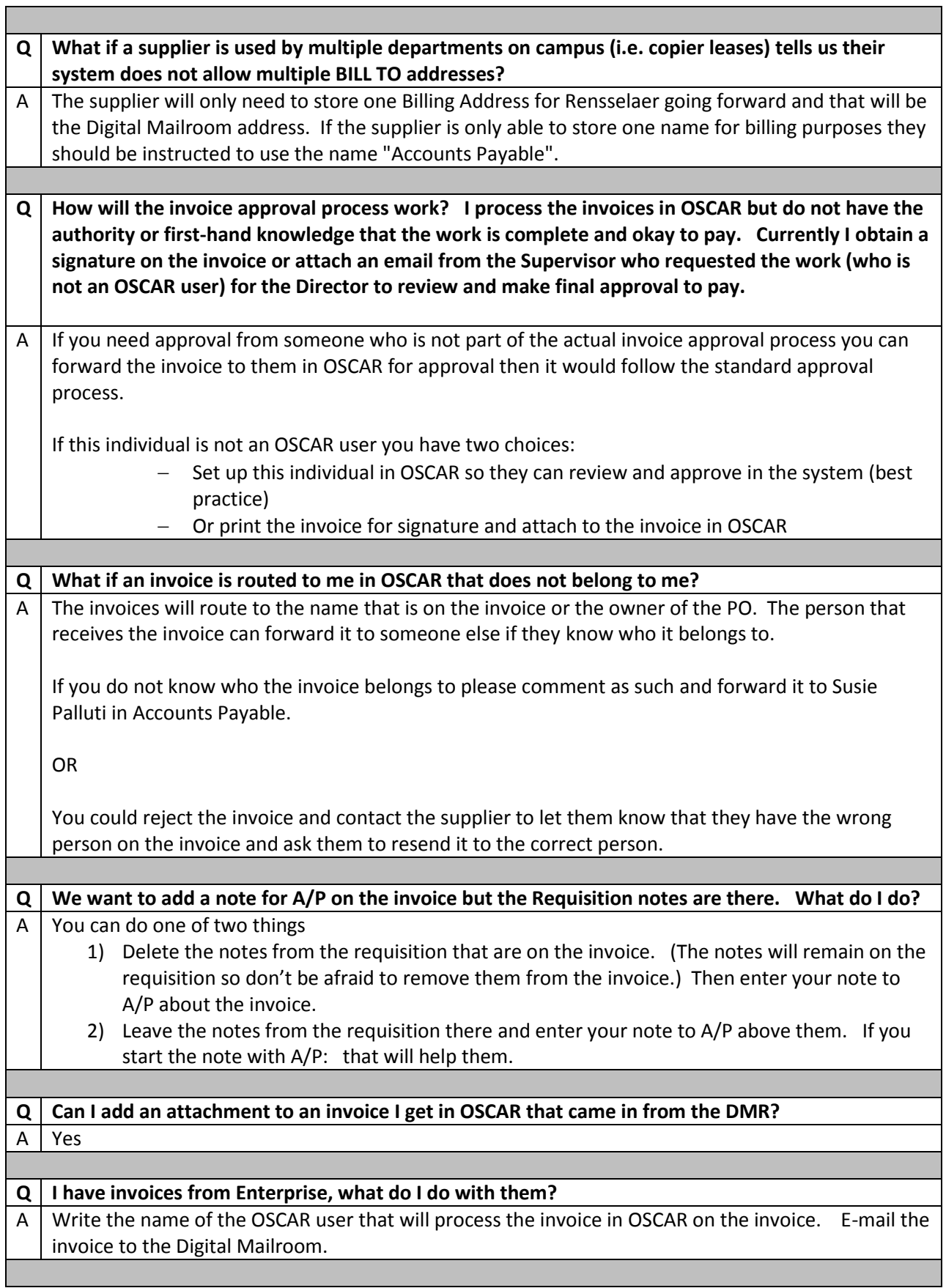

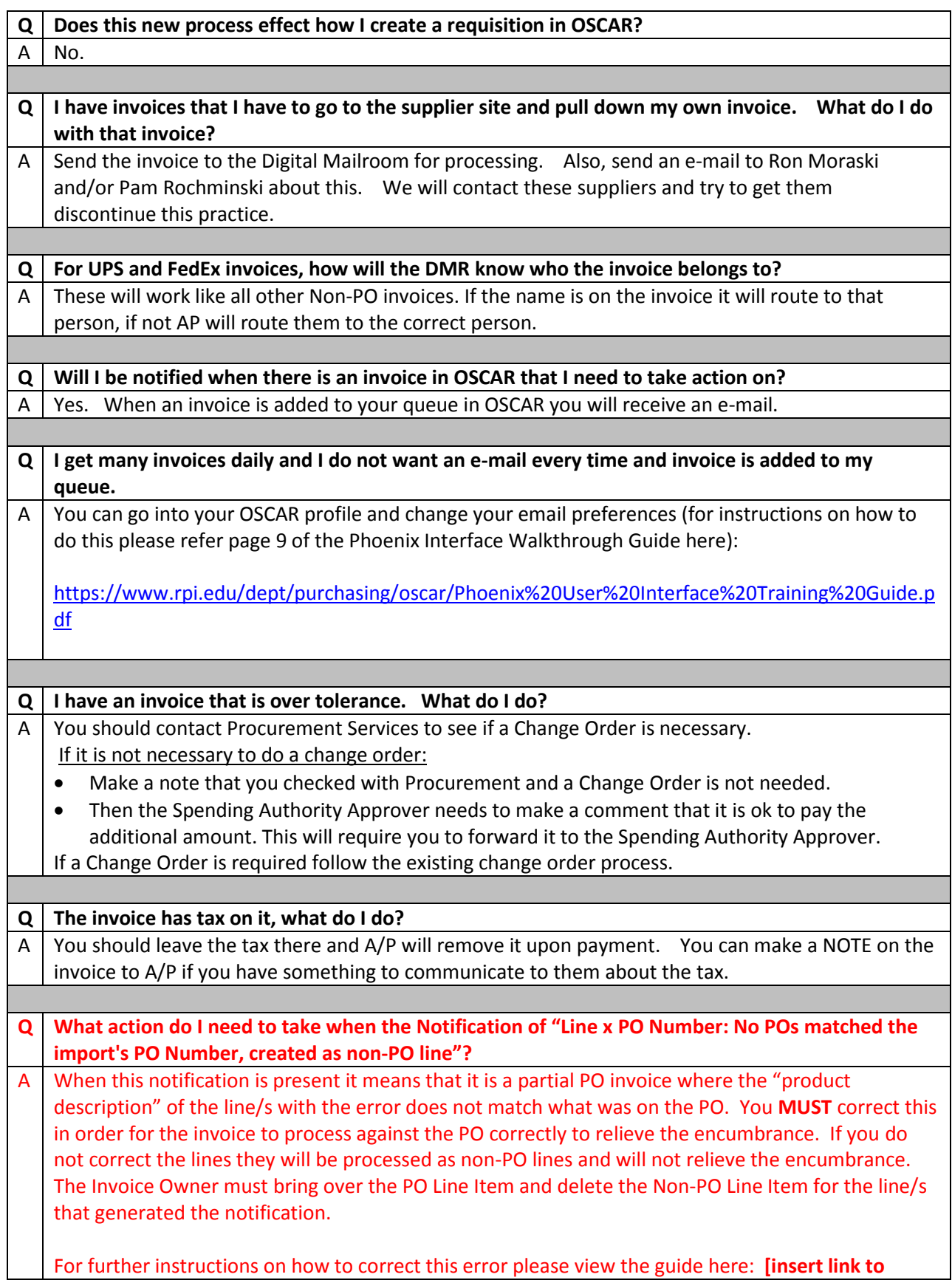

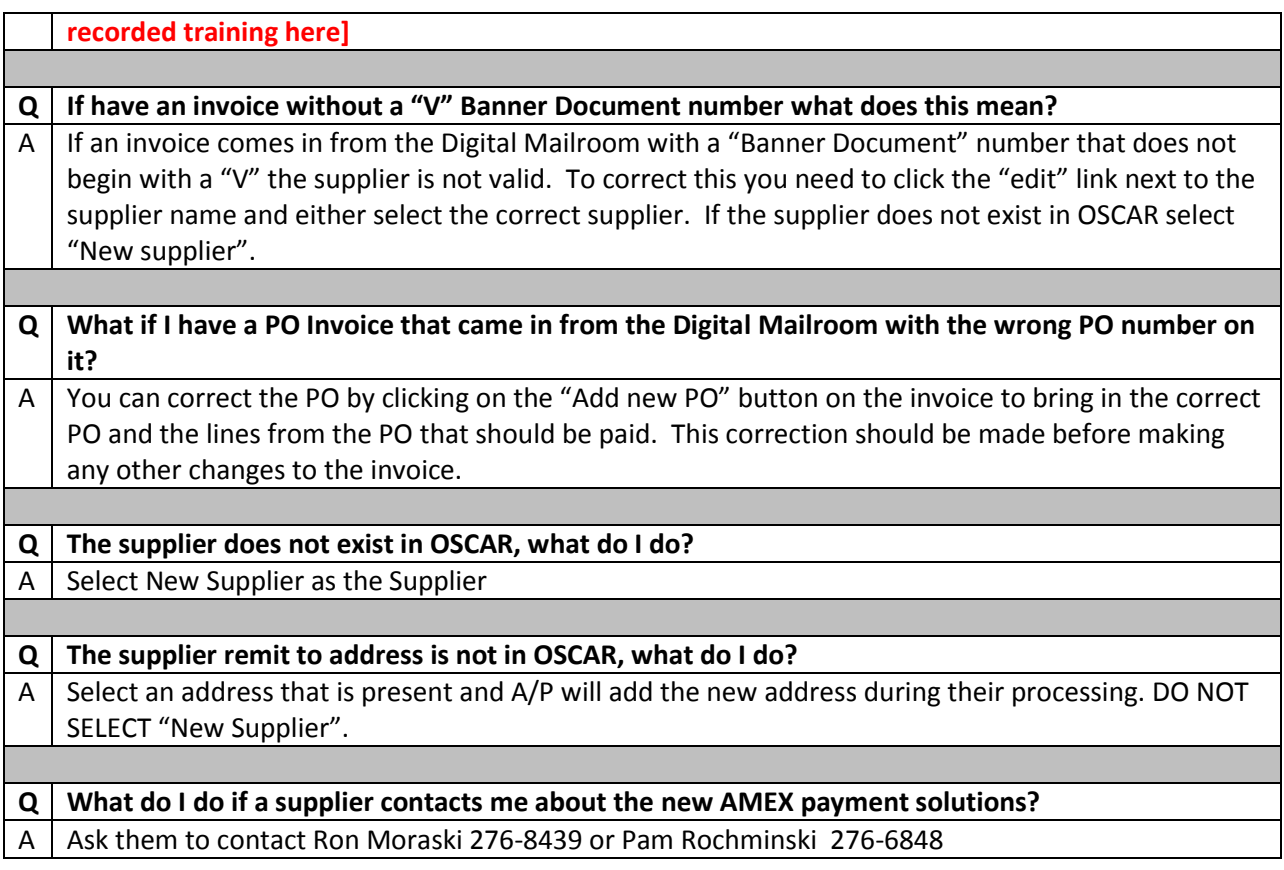